# **Unload IIS Application Action - [IIS 5]**

The Unload IIS Application actions allows you unload a given IIS web application from memory.

# Server

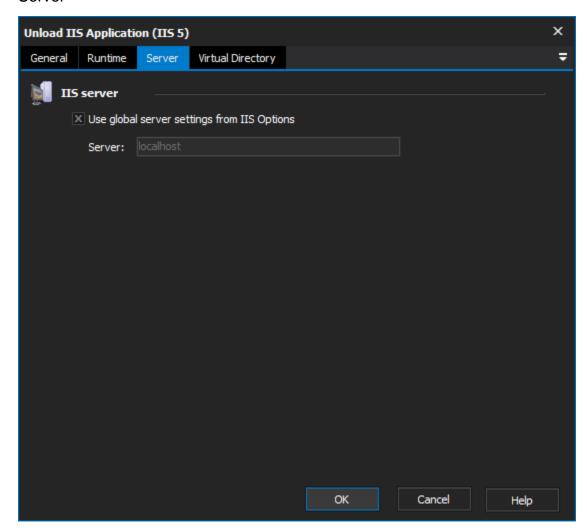

**IIS** server

Use global server settings from IIS options

Server

Virtual Directory

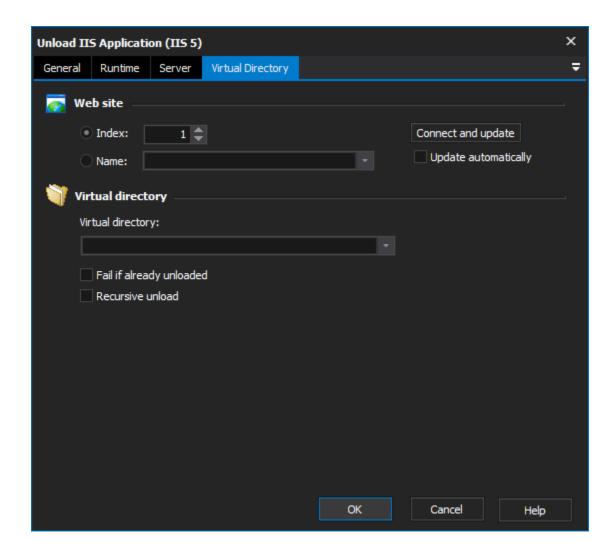

#### Web site

### Index

#### Name

Select a web site, as per the Website Selection tab. Choose "update automatically" to have the virtual directory list automatically update as you change web sites.

# Virtual directory

#### Virtual directory

Choose the virtual directory which hosts the application that you wish to unload. You can set the action not to fail if the application is already unloaded.

# Fail if already unloaded

#### Recurse unload

Select "Recursive Unload" to recursively unload applications in all child directories.